# Functional Programming for Logicians - Lecture 1 Functions, Lists, Types

Malvin Gattinger

12 January 2022

**module** L1 **where**

<span id="page-2-0"></span>[Introduction](#page-2-0)

# Who is who

## Who is who

#### You

- **If** a **wide range** of programming experiences: nothing, Java, Python, Rust, Agda, Lean, Prolog, Lisp, C,  $C_{++}$ ,  $C_{\#}$ , Haskell, Dart, Vala, Kotlin, Mathematica, ...
- **Interests: Category Theory, Cognition, Dynamic Epistemic** Logic, Inquisitive Semantics, Proof Theory, Recursion Theory, Truth Makers, . . .

## Who is who

#### You

- **If** a **wide range** of programming experiences: nothing, Java, Python, Rust, Agda, Lean, Prolog, Lisp, C,  $C_{++}$ ,  $C_{\#}$ , Haskell, Dart, Vala, Kotlin, Mathematica, . . .
- **Interests: Category Theory, Cognition, Dynamic Epistemic** Logic, Inquisitive Semantics, Proof Theory, Recursion Theory, Truth Makers, . . .

Malvin

- $\triangleright$  2012–2014 Mol
- $\triangleright$  2014–2018 PhD at ILLC
- ▶ 2018–2021 PostDoc in Groningen
- $\triangleright$  2021– assistant prof at ILLC

# Functional Programming

- $\blacktriangleright$  the main operation is function application
- $\blacktriangleright$  describe what, not how it should be computed
- $\blacktriangleright$  a program is a list of definitions of functions

### Haskell

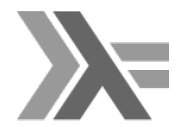

- $\blacktriangleright$  lambda calculus meets category theory
- **typed**: every expression has a type fixed at compile time
- **Iazy**: only compute what and when it is needed
- **P** pure: functions have no side-effects
	- $\triangleright$  same input  $\rightarrow$  same output

# Why?

Why?

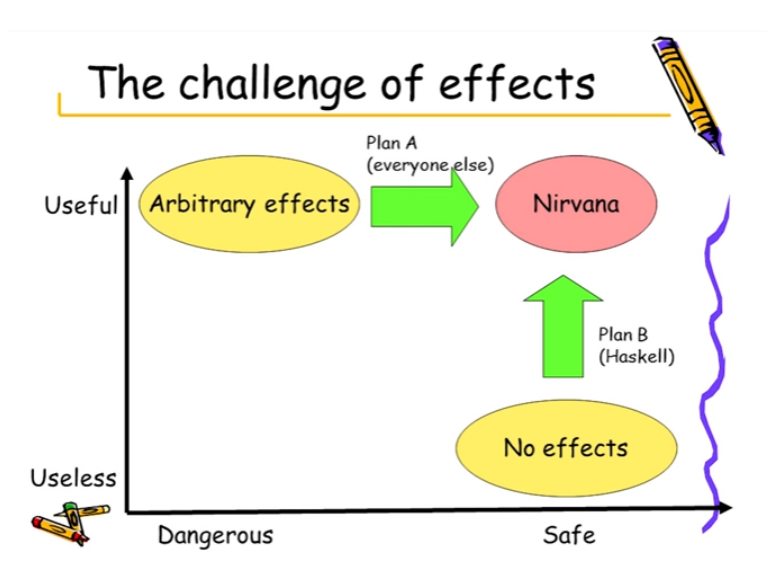

(Simon Peyton-Jones: Escape from the ivory tower: the Haskell journey)

# <span id="page-10-0"></span>[Let's go](#page-10-0)

### **Calculating**

We work in ghc**i** for now, the interactive compiler.

*λ*> 7 + 8 \* 9 79 *λ*> (7 + 8) \* 9 135 *λ*> sum [1,6,10] 17

Create a file example.hs which contains this:

square  $x = x * x$ 

Create a file example.hs which contains this:

square  $x = x * x$ 

Now we can run ghci example.hs and use this function!

Create a file example.hs which contains this:

square  $x = x * x$ 

Now we can run ghci example.hs and use this function!

```
λ> square 9
81
λ> square 10
100
```
Create a file example.hs which contains this:

```
square x = x * x
```
Now we can run ghci example.hs and use this function!

```
λ> square 9
81
λ> square 10
100
```
 $\Rightarrow$  How can we define double, cube and plus?

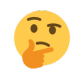

Our first Type (Error)

*λ*> square 10 100 *λ*> square "10" <interactive>:3:8: error: • Couldn't match expected type 'Integer'

with actual type '[Char]'

```
Our first Type (Error)
```

```
λ> square 10
100
λ> square "10"
<interactive>:3:8: error:
    • Couldn't match expected type 'Integer'
                  with actual type '[Char]'
```
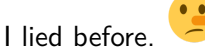

The definition of square we were actually using is this:

square :: Integer -> Integer square  $x = x * x$ 

```
Our first Type (Error)
```

```
λ> square 10
100
λ> square "10"
<interactive>:3:8: error:
    • Couldn't match expected type 'Integer'
                  with actual type '[Char]'
```
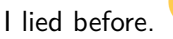

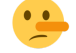

The definition of square we were actually using is this:

square :: Integer -> Integer square  $x = x * x$ 

We read the :: double colon as "has the type"

In Haskell everything has a type!

```
Our first Type (Error)
```

```
λ> square 10
100
λ> square "10"
<interactive>:3:8: error:
    • Couldn't match expected type 'Integer'
                  with actual type '[Char]'
```
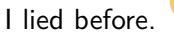

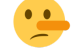

The definition of square we were actually using is this:

square :: Integer -> Integer square  $x = x * x$ 

We read the :: double colon as "has the type"

In Haskell everything has a type!

 $\Rightarrow$  What are the types of 10, "10", +, \* and +5?

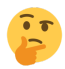

### Lists

```
myList :: [Integer]
myList = [1,23,42,111,1988,10,29]
longList :: [Integer]
longList = [1..100]λ> length myList
7
λ> length longList
100
λ> 1:3:myList
[1,3,1,23,42,111,1988,10,29]
λ> myList ++ [5,7] ++ myList
[1,23,42,111,1988,10,29,5,7,1,23,42,111,1988,10,29]
```
### mapping over lists

```
λ> map square myList
[1,529,1764,12321,3952144,100,841]
```

```
λ> map square [1..4]
[1,4,9,16]
```

```
λ> map (*5) [1,2,3,5]
[5,10,15,25]
```
### mapping over lists

```
λ> map square myList
[1,529,1764,12321,3952144,100,841]
```

```
λ> map square [1..4]
[1,4,9,16]
```

```
λ> map (*5) [1,2,3,5]
[5,10,15,25]
```
 $\Rightarrow$  What does map do?

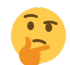

 $\Rightarrow$  What is the type of map? Here? In general?

### mapping over lists

```
λ> map square myList
[1,529,1764,12321,3952144,100,841]
```

```
λ> map square [1..4]
[1,4,9,16]
```

```
λ> map (*5) [1,2,3,5]
[5,10,15,25]
```
- ⇒ What does map do?
- 
- $\Rightarrow$  What is the type of map? Here? In general?

How can we define map?

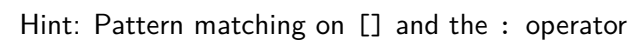

# Type Variables and Inference

```
wordList :: [String]
wordList = ["beyonce","metallica","k3","anathema"]
⇒ Why does map square wordList give an error?
Hint: Look at the error generated by this:
λ> import Data.Char
λ> :t toUpper
toUpper :: Char -> Char
λ> map toUpper wordList
```
...

## The List Monster

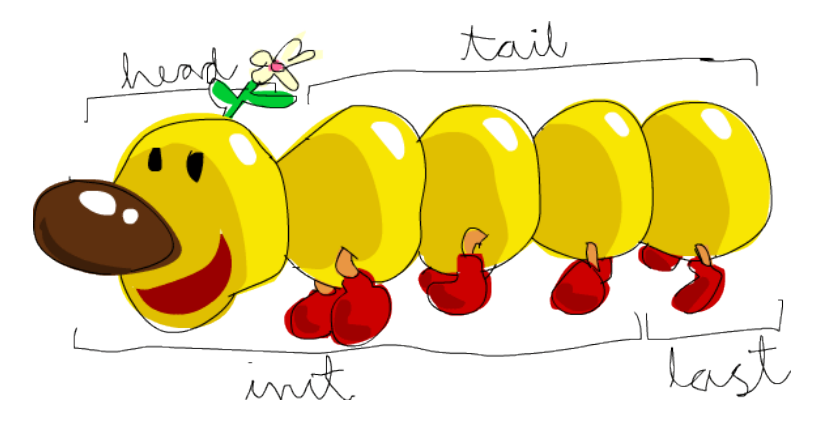

#### $\Rightarrow$  Define these four functions, start with the type!

picture from<http://learnyouahaskell.com/starting-out/#an-intro-to-lists>

### Strings are lists of characters

In fact we have:

```
type String = [Char]
```
Example:

*λ*> "barbara" == ['b','a','r','b','a','r','a'] True

### Strings are lists of characters

In fact we have:

```
type String = [Char]
```
Example:

*λ*> "barbara" == ['b','a','r','b','a','r','a'] True

Note the difference between ' and ":

*λ*> :t 'a' 'a' :: Char *λ*> :t "a" "a" :: [Char]

## Strings are lists of characters

In fact we have:

```
type String = [Char]
```
Example:

*λ*> "barbara" == ['b','a','r','b','a','r','a'] True

Note the difference between ' and ":

*λ*> :t 'a' 'a' :: Char *λ*> :t "a" "a" :: [Char]

⇒ Why does 'ab' not make sense?

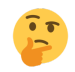

Mapping and Sorting Strings

```
swab :: Char -> Char
swab 'a' = 'b'swab 'b' = 'a'swab c = c
```
# Mapping and Sorting Strings

```
swab :: Char -> Char
swab 'a' = 'b'swab 'b' = 'a'swab c = cλ> map swab "abba"
"baab"
λ> map swab "barbara"
"abrabrb"
```
Mapping and Sorting Strings

```
swab :: Char -> Char
swab 'a' = 'b'swab 'b' = 'a'swab c = cλ> map swab "abba"
"baab"
λ> map swab "barbara"
"abrabrb"
λ> import Data.List
λ> sort "hello"
"ehllo"
λ> sort "barbara"
"aaabbrr"
```
# Infinite Lazy Lists

What happens here?

```
naturals :: [Integer]
naturals = [1..]
```
What happens if I evaluate naturals in ghci now?

Hint: Maybe I shouldn't

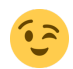

# Infinite Lazy Lists

What happens here?

```
naturals :: [Integer]
naturals = [1..]
```
What happens if I evaluate naturals in ghci now?

Hint: Maybe I shouldn't

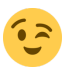

But we can ask for finite parts of it, lazily!

```
λ> take 11 naturals
[1, 2, 3, 4, 5, 6, 7, 8, 9, 10, 11]λ> map square (take 11 naturals)
[1,4,9,16,25,36,49,64,81,100,121]
```
# Infinite Lazy Lists

What happens here?

```
naturals :: [Integer]
naturals = [1..]
```
What happens if I evaluate naturals in ghci now?

Hint: Maybe I shouldn't

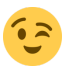

But we can ask for finite parts of it, lazily!

```
λ> take 11 naturals
[1, 2, 3, 4, 5, 6, 7, 8, 9, 10, 11]λ> map square (take 11 naturals)
[1,4,9,16,25,36,49,64,81,100,121]
```
*λ*> take 11 (map square naturals) -- not strict! [1,4,9,16,25,36,49,64,81,100,121]

⇒ exercise: Give a definition of take.

### Recursion

```
sentence :: String
sentence = "Sentences can go " ++ onAndOn where
 onAndOn = "on and " ++ onAndOn"
```
Try this out with take 65 sentence in ghci.

# Type Hype

- $\blacktriangleright$  Integer
- $\blacktriangleright$  Int
- $\blacktriangleright$  [a]
- $\blacktriangleright$  Char
- I String = [Char]

# Type Hype

- $\blacktriangleright$  Integer
- $\blacktriangleright$  Int
- $\blacktriangleright$  [a]
- $\blacktriangleright$  Char
- $\triangleright$  String = [Char]

Tuples (aka products):

 $\blacktriangleright$  (a,b)  $\blacktriangleright$  (a,b, [c])

Sum types:

- ▶ Either a b
- ▶ Maybe a

$$
\blacktriangleright\hspace{0.05cm}(\ )
$$

### **Tuples**

```
malvin, jana :: (String,Integer)
malyin = ("Malvin", 1988)jana = ("Jana",1993)
```
### **Tuples**

```
malvin, jana :: (String, Integer)
malyin = ("Malvin", 1988)jana = ("Jana",1993)
```
Can you guess what the following functions do?

```
fst :: (a,b) \rightarrow asnd :: (a,b) \rightarrow bData.Tuple.swap :: (a,b) \rightarrow (b,a)
```
### **Tuples**

```
malvin, jana :: (String,Integer)
malyin = ("Malvin", 1988)jana = ("Jana",1993)
```
Can you guess what the following functions do?

```
fst :: (a,b) \rightarrow asnd :: (a,b) \rightarrow bData.Tuple.swap :: (a,b) \rightarrow (b,a)λ> fst malvin
"Malvin"
λ> snd malvin
1988
λ> swap jana
(1993,"Jana")
```
#### Lambdas

We write  $\setminus$  for  $\lambda$  to define an anonymous function:

```
λ> (\y -> y + 10) 100
110
λ> map (\x -> x + 10) [5..15]
[15,16,17,18,19,20,21,22,23,24,25]
```
#### Lambdas

We write  $\setminus$  for  $\lambda$  to define an anonymous function:

```
λ> (\y -> y + 10) 100
110
λ> map (\x -> x + 10) [5..15]
[15,16,17,18,19,20,21,22,23,24,25]
```
 $\Rightarrow$  How can we define fst, snd and swap with lambdas?

Function application and composition

```
people :: [(String,Integer)]
people = [jana,malvin]
λ> map (length . fst) people
[4,6]
```
*λ*> concat \$ map fst people "JanaMalvin" *λ*> sum \$ map snd people 3981

Function application and composition

```
people :: [(String,Integer)]
people = [jana,malvin]
λ> map (length . fst) people
[4,6]
```

```
λ> concat $ map fst people
"JanaMalvin"
λ> sum $ map snd people
3981
```
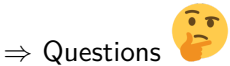

- $\triangleright$  What do . and \$ do?
- $\blacktriangleright$  Why is \$ still useful?

 $\triangleright$  Why should we call (length . fst) "point-free"?

## List Comprehension

We can also build new lists using this notation:

threefolds :: [Integer] threefolds =  $[n | n \leftarrow [0..]$ , mod n 3 == 0 ]

The notation is close to set comprehension:

 ${n \in \mathbb{N} \mid n \equiv 0 \mod 3}$ 

## List Comprehension

We can also build new lists using this notation:

threefolds :: [Integer] threefolds =  $[n | n \leftarrow [0..], \mod n \; 3 == 0]$ 

The notation is close to set comprehension:

$$
\{n\in\mathbb{N}\mid n\equiv 0\mod 3\}
$$

An equivalent way to define the above:

filter  $(\n\cdot > \mod n \; 3 == 0)$   $[0..]$ 

### Even more Lists

These are all the same:

```
[1..10]
[1, 2, 3, 4, 5, 6, 7, 8, 9, 10]1:2:3:4:5:6:7:8:9:10:[]
1:2:3:4:5:6:[7..10]
\left[ x \mid x \leftarrow [1..100], x \leftarrow 10 \right]takeWhile (< 11) [1..]
```
### Even more Lists

These are all the same:

```
[1..10]
[1, 2, 3, 4, 5, 6, 7, 8, 9, 10]1:2:3:4:5:6:7:8:9:10:[]
1:2:3:4:5:6:[7..10]
\lceil x \rceil x \leq -1.100, x \leq 10takeWhile (< 11) [1..]
```
But what about this one?

```
filter (< 11) [1..]
```
Is it the same value? Is it the same program?

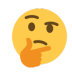

### Guards

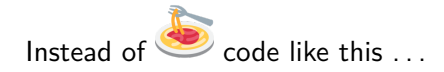

```
magnitudeUgly :: Integer -> String
magnitudeUgly n = if n < 10then "small"
                    else if n < 100
                           then "medium"
                           else "large"
```
# Guards

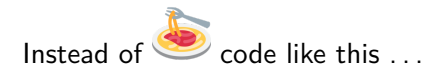

```
magnitudeUgly :: Integer -> String
magnitudeUgly n = if n < 10then "small"
                    else if n < 100
                           then "medium"
                           else "large"
```
... we usually prefer *guards* like this:

```
magnitude :: Integer -> String
magnitude n \mid n \leq 10 = "small"
            | n < 100 = "medium"
             | otherwise = "large"
```
 $\Rightarrow$  What is the type of otherwise and what does it do?

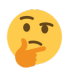

#### How to make a type

type defines types that are just abbreviations:

```
type Person = (String,Integer)
type Group = [Person]
```
#### How to make a type

type defines types that are *just abbreviations*:

```
type Person = (String,Integer)
type Group = [Person]
```
To create actually new types we use data:

**data** Animal = Cat | Horse | Koala **data** MyEither a b = MyLeft a | MyRight b **data** MyMaybe a = MyNothing | MyJust a

#### How to make a type

type defines types that are *just abbreviations*:

```
type Person = (String,Integer)
type Group = [Person]
```
To create actually new types we use data:

```
data Animal = Cat | Horse | Koala
data MyEither a b = MyLeft a | MyRight b
data MyMaybe a = MyNothing | MyJust a
```
This defines a new type and constructors at the same time!

### Pattern matching

Each data type can be matched by *patterns*:

- ▶ Bool: True, False, b
- I Lists:  $[]$ ,  $(x:xs)$ ,  $(x:yz:rest)$ , ...
- Strings:  $'h': 'e': []$ , "hello", ...
- $\blacktriangleright$  Tuples:  $(x,y)$
- $\triangleright$  Numbers: 0, 1, 2, 3, 42, ...
- $\blacktriangleright$  Maybe a: (Just x), Nothing
- $\blacktriangleright$  Either a b: Left x, Right y
- ▶ anything: x, mySuperLongVarName,

### Pattern matching

Each data type can be matched by *patterns*:

- ▶ Bool: True, False, b
- It Lists:  $[]$ ,  $(x:xs)$ ,  $(x:yz:rest)$ , ...
- Strings:  $'h': 'e': []$ , "hello", ...
- $\blacktriangleright$  Tuples:  $(x,y)$
- $\triangleright$  Numbers: 0, 1, 2, 3, 42, ...
- $\blacktriangleright$  Maybe a: (Just x), Nothing
- $\blacktriangleright$  Either a b: Left x, Right y
- ▶ anything: x, mySuperLongVarName,

Patterns can occur in two places:

 $\blacktriangleright$  as arguments of functions:

```
isEmpty :: [a] \rightarrow BoolisEmpty [] = True
isEmpty ( : ) = False
```
in case  $\dots$  of  $\dots$   $\rightarrow$   $\dots$  constructs.

<span id="page-56-0"></span>[Logic in Haskell](#page-56-0)

# Propositional Logic

Propositional Logic formulas are defined by:  $\varphi ::= p_n | \neg \varphi | \varphi \wedge \varphi$ In Haskell:

**data** Form = P Int | Neg Form | Conj Form Form

## Propositional Logic

Propositional Logic formulas are defined by:  $\varphi ::= p_n | \neg \varphi | \varphi \wedge \varphi$ In Haskell:

**data** Form = P Int | Neg Form | Conj Form Form

Given an assignment  $v: P \to \{\top, \bot\}$ , we define:

► 
$$
v \vDash p_i : \iff v(p_i)
$$
  
\n►  $v \vDash \neg \varphi : \iff \text{not } v \vDash \varphi$   
\n►  $v \vDash \varphi \land \psi : \iff v \vDash \varphi \text{ and } v \vDash \psi$ 

**type** Assignment = Int -> Bool

satisfies :: Assignment -> Form -> Bool satisfies  $v(P k) = v k$ satisfies v  $(Neg f)$  = not (satisfies v f) satisfies v  $(Conj f g) =$  satisfies v f && satisfies v g

### **Examples**

We define an assignment:

world :: Assignment world  $0 = True$ world  $1$  = False world  $2$  = True  $word$  = False

### **Examples**

We define an assignment:

```
world :: Assignment
world 0 = Trueworld 1 = False
world 2 = True
word = Falseλ> satisfies world (Neg . Neg $ P 2)
True
λ> satisfies world (Conj (Neg $ P 1) (P 0))
True
```
Actually, you want this:

```
data Form = P Int | Neg Form | Conj Form Form
  deriving (Eq,Ord,Show)
```
Eq, Ord and Show are type classes, a topic for tomorrow.

<span id="page-62-0"></span>[Practical Stuff](#page-62-0)

### Abbreviation Mania

- $\blacktriangleright$  GHC is the Glasgow Haskell Compiler
- $\blacktriangleright$  GHCi is the *interactive* interface of GHC
- $\triangleright$  stack is a build tool to simplify your life
- $\triangleright$  cabal is another tool and a package format
- $\blacktriangleright$  Hackage is a public database of Haskell libraries
- $\triangleright$  Stackage provides stable snapshots, called resolvers.
- $\triangleright$  VS Code is a common and beginner-friendly editor.

### **Organization**

Course website:<https://malv.in/2022/funcproglog>

Lectures on Zoom

Exercise Sessions on gather.town

 $\Rightarrow$  Links are in the first email!

### **Organization**

- Course website:<https://malv.in/2022/funcproglog>
- Lectures on Zoom
- Exercise Sessions on gather.town
- $\Rightarrow$  Links are in the first email!
- Other useful tips for all-online:
	- $\blacktriangleright$  Try out screen-sharing in gather.town
	- If you want to work live in pairs, use a collaborative editor!
		- $\blacktriangleright$  EtherPad (plain text) on gather.town tables!
		- I "Live Share" extension for VS Code
		- $\blacktriangleright$  https://replit.com/

You can download the lecture and exercises as .lhs (or .hs) files.

This stands for "Literate Haskell" and is a way to combine programs and documentation or longer comments in one file.

In .lhs files the actual Haskell code has to be

- $\triangleright$  indented with with  $\triangleright$  (Markdown style) or
- $\triangleright$  between \begin{code} ... \end{code} ( $\lfloor \frac{\text{C}}{\text{C}} \rfloor$

#### How to start

- 0. See instructions in first email to install Haskell and VS Code.
- 1. Download E1.lhs and open a terminal where you saved it.
- 2. Run ghci E1.lhs (or stack ghci E1.lhs).
- 3. Edit the file in VS code.
- 4. Reload with :r and read carefully what GHC tells you.
- 5. Try out all the things!
- 6. Go to 3.

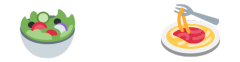

#### See you again at 13:00 in gather.town.